Bildungszentrum Zürichsee

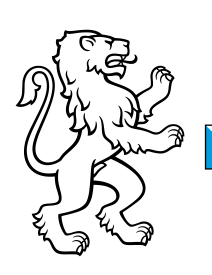

# Empfehlungen für IT-Geräte am BZZ (SJ 24/25)

**BYOD** (**b**ring **y**our **o**wn **d**evice) am BZZ

## **1) AUSGANGSLAGE**

Am BZZ werden in allen Ausbildungen persönliche IT-Geräte eingesetzt. Alle Lernenden bringen an jedem Schultag ihr eigenes, persönliches IT-Gerät mit.

Die Beschaffung eines geeigneten IT-Gerätes ist eine wichtige Voraussetzung für eine erfolgreiche Ausbildung am BZZ.

Dieses Merkblatt hilft, das richtige Gerät zu finden und es mit den nötigen Funktionen auszustatten.

## **2) ANFORDERUNGEN**

## **2.1 Hardware**

Sie arbeiten oft mit dem Gerät; schreiben Programmcode, erstellen und drucken Dokumente, schneiden und vertonen Filme, bearbeiten Bilder wie auch Fotos und präsentieren Ergebnisse mittels Beamer.

Hierzu brauchen Sie ein **windowsbasiertes Convertible mit folgenden Minimalanforderungen**:

- Intel i7 Mehrkern-Prozessor
- 16 GB RAM
- 500 GB Harddisk SSD (Solid State Disk/Drive)
- Bios mit Intel Virtualisierung Technology (64bit)
- 1600 x 900 Auflösung
- 1x USB-A und 1x USB-C-Anschluss
- WLAN 802.11n oder 802.ac (5GHz)
- HDMI Schnittstelle oder USB-C mit Adaptermöglichkeiten
- **15** Zoll Bildschirmfläche
- Touchscreen- **und** Stiftfunktion
- Akku-Laufzeit: 5 bis 10 Stunden

#### **Betriebssystem**

Als Betriebssystem ist Windows 10 Professional oder höher zu verwenden.

Die Home-Version von Windows sollte nicht verwendet werden, da sie im Bereich der Netzwerkinfrastruktur Begrenzungen unterliegt.

## **2.2 Beschaffung**

Das Gerät kann an einem beliebigen Ort beschafft werden. Dabei ist aber zu beachten, dass der Anbieter einerseits einen guten Support und eine kompetente Beratung gewährleistet und andererseits auch stimmige Garantieleistungen anbieten kann. Eine Garantieverlängerung auf 3 Jahre wird sehr empfohlen, ebenso eine Versicherung (ggf. schon in der bestehenden Hausratsversicherung enthalten). Für den sicheren Transport wird der Erwerb einer passenden Schutzhülle empfohlen. Bestellen Sie das benötigte Gerät rechtzeitig.

### **2.3 Software**

#### **Office-Anwendungen**

Das BZZ nutzt Microsoft Office-365 und darf jedem Lernenden während der Ausbildungszeit eine Li[z](#page-1-0)enz<sup>1</sup> zur Verfügung stellen.

Eine detaillierte Anleitung erhalten Sie spätestens am ersten Schultag.

#### **Aktueller Virenschutz**

Stellen Sie sicher, dass Ihr Gerät einen Virenschutz aufweist. Bei Windows 10 ist der Defender automatisch installiert und reicht in der Regel aus. Ansonsten gibt es verschiedene Kaufversionen, die zusätzliche Funktionen anbieten.

#### **PDF-Reader**

Sie erhalten Dokumente oder auch Fachbücher im PDF-Format. Achten Sie darauf, dass ein entsprechender Reader auf Ihrem Gerät installiert ist.

#### **Weitere Tools**

Für den Informatikunterricht benötigen Sie noch diverse weitere Tools. Diese werden Ihnen in den ersten Wochen Ihrer Ausbildung bekannt gegeben und teils gemeinsam im Unterricht installiert.

## **3) SUPPORT**

### **3.1 Convertible**

Für den Support Ihres Gerätes sind Sie selbst verantwortlich. Deshalb ist wie unter dem Punkt «Beschaffung» erwähnt, ein geeigneter und kompetenter Anbieter zu wählen.

Es kann auch sinnvoll sein, zusätzlich eine Garantieverlängerung für die gesamte Dauer der Ausbildung abzuschliessen.

### **3.2 Software und Daten**

Für die Installationen, Wartung und Backup der Software sind Sie selbst verantwortlich. Auch für das regelmässige Sichern Ihrer Daten sind Sie zuständig.

Mit Ihren Anmeldedaten wird Ihnen während Ihrer Schulzeit auch ein OneDrive-Konto zur Verfügung gestellt, auf welchem Sie schulrelevante Daten gesichert abspeichern können.

#### **3.3 Netzwerkzugang**

<span id="page-1-0"></span>Das BZZ bietet an allen Standorten ein flächendeckendes WLAN an. Sie erhalten eine Anleitung; wie Sie den WLAN-Zugang sicherstellen. Bei Problemen stehen Ihnen die IT-Services zur Verfügung und geben kostenlose Unterstützung.

## **4) FRAGEN?**

## **4.1 Beschaffung von Hard- und Software**

Mit dem vorliegenden Merkblatt stellt das BZZ alle nötigen Informationen bereit. Wir bitten Sie, Detailfragen mit dem jeweiligen Anbieter zu klären.

## **4.2 Technisches**

Wenden Sie sich bei Fragen zum Netzwerk an die IT- Services unter 044 727 46 32 oder per E-Mail an [itservices@bzz.ch.](mailto:itservices@bzz.ch)

Bei Fragen zu Geräten oder Software wenden Sie sich an den jeweiligen Anbieter.

### **4.3 Organisatorisches**

Wenden Sie sich mit organisatorischen Fragen per E-Mail an Herrn Kevin Maurizi (Kevin.Maurizi@bzz.ch).

Horgen, Ende November 2023, IT- Services des BZZ